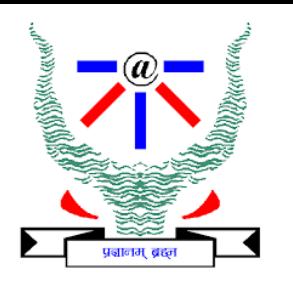

# **Indian Institute of Information Technology Allahabad**

# **Data Structures and Algorithms Quick Sort (Randomized Algorithm)**

#### **Dr. Shiv Ram Dubey**

Assistant Professor Department of Information Technology Indian Institute of Information Technology, Allahabad

Email: [srdubey@iiita.ac.in](mailto:srdubey@iiita.ac.in) Web: <https://profile.iiita.ac.in/srdubey/>

# DISCLAIMER

**The content (text, image, and graphics) used in this slide are adopted from many sources for academic purposes. Broadly, the sources have been given due credit appropriately. However, there is a chance of missing out some original primary sources. The authors of this material do not claim any copyright of such material.**

# What is a Randomized Algorithm?

- An algorithm that incorporates randomness as part of its operation.
- Basically, we'll make random choices during the algorithm:
	- Sometimes, we'll just hope that our algorithm is fast!
	- Other times, we'll just hope that it works!
- Let's formalize this...

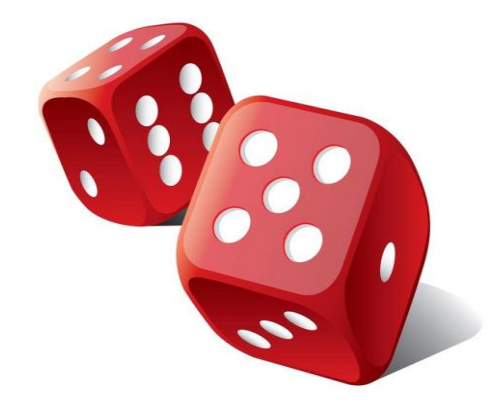

### Las Vegas vs. Monte Carlo

#### **LAS VEGAS ALGORITHMS**

Guarantees correctness!

But the runtime is a random variable. (i.e. there's a chance the runtime could take awhile)

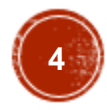

### Las Vegas vs. Monte Carlo

#### **LAS VEGAS ALGORITHMS**

Guarantees correctness!

But the runtime is a random variable. (i.e. there's a chance the runtime could take awhile)

### **MONTE CARLO ALGORITHMS**

Correctness is a random variable. (i.e. there's a chance the output is wrong)

But the runtime is guaranteed!

### Las Vegas vs. Monte Carlo

#### **LAS VEGAS ALGORITHMS**

Guarantees correctness!

But the runtime is a random variable. (i.e. there's a chance the runtime could take awhile)

> We'll focus on these algorithms today (BogoSort, QuickSort)

### **MONTE CARLO ALGORITHMS**

Correctness is a random variable. (i.e. there's a chance the output is wrong)

But the runtime is guaranteed!

You'll see some examples of these later in the DAA course!

How do we measure the runtime of a randomized algorithm?

#### **Scenario 1**

- 1. You publish your algorithm.
- Bad guy picks the input.
- 3. You run your randomized algorithm.

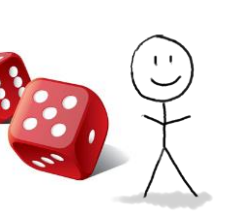

#### **Scenario 2**

- 1. You publish your algorithm.
- 2. Bad guy picks the input.
- 3. Bad guy chooses the randomness (fixes the dice) and runs your algorithm.

.<br>م **7**

- In **Scenario 1**, the running time is a **random variable.**
	- It makes sense to talk about **expected running time**.
- In **Scenario 2**, the running time is **not random**.
	- We call this the **worst-case running time** of the randomized algorithm.

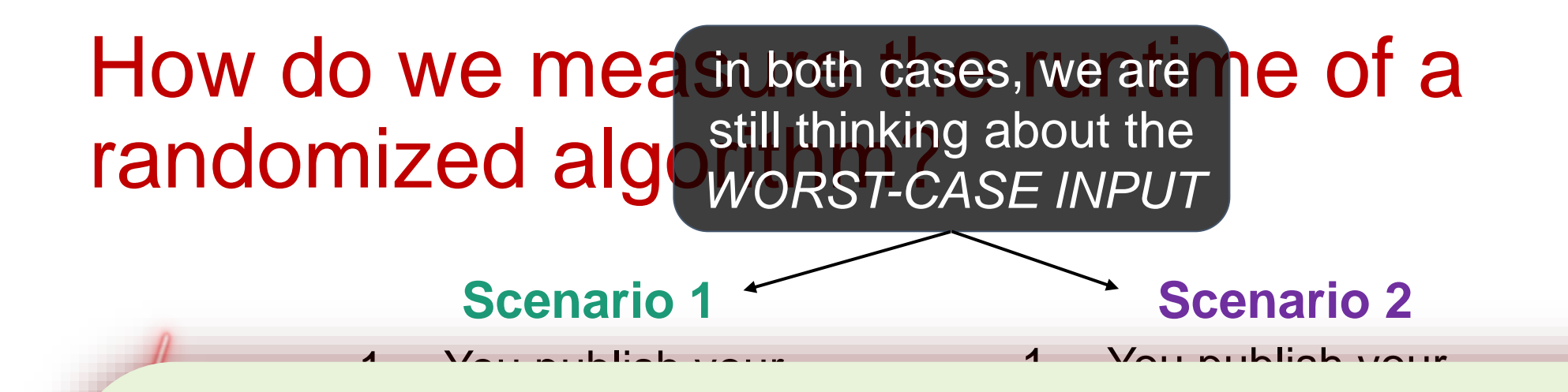

### **2. Bad guy picks the input of the input of the input of the input of the input of the input of the input of the input of the input of the input of the input of the input of the input of the input of the input of the input**

, regardicas or written we re computing expected or Even with randomized algorithms, we are still considering the *WORST CASE INPUT*, regardless of whether we're computing expected or worst-case runtime.

Expected runtime **IS NOT** runtime when given an expected input! We are • In **Scenario 1**, the running time is a **random variable.** • It makes sense to talk about **expected running time**. taking the expectation over the random choices that our algorithm would make, *NOT* an expectation over the distribution of possible inputs.

• In **Scenario 2**, the running time is **not random**.

• We call this the **worst-case running time** of the randomized algorithm.

 $\overline{6}$ **8**

**X** is a Bernoulli/indicator random variable which is **1** with probability 1/100 and **0** with probability 99/100.

a. What is the expected value  $\mathbb{E}[X]$ ?

**X** is a Bernoulli/indicator random variable which is **1** with probability 1/100 and **0** with probability 99/100.

a. What is the expected value  $\mathbb{E}[X]$ ?  $\mathbb{E}[X] = 1(\frac{1}{100}) + 0(\frac{99}{100}) = \frac{1}{100}$ 

**X** is a Bernoulli/indicator random variable which is **1** with probability 1/100 and **0** with probability 99/100.

a. What is the expected value  $\mathbb{E}[X]$ ?  $\mathbb{E}[X] = 1\left(\frac{1}{100}\right) + 0\left(\frac{99}{100}\right) = \frac{1}{100}$ 

b. Suppose you draw *n* independent random variables  $X_1, X_2, ..., X_n$ , distributed like X. What is the expected value  $\mathbb{E}[\sum_{i=1}^n X_i]$ ?

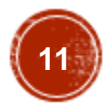

**X** is a Bernoulli/indicator random variable which is **1** with probability 1/100 and **0** with probability 99/100.

a. What is the expected value  $\mathbb{E}[X]$ ?  $\mathbb{E}[X] = 1\left(\frac{1}{100}\right) + 0\left(\frac{99}{100}\right) = \frac{1}{100}$ 

b. Suppose you draw *n* independent random variables  $X_1, X_2, ..., X_n$ , distributed like X. What is the expected value  $\mathbb{E}[\sum_{i=1}^n X_i]$ ?

By linearity of expectation:  $\mathbb{E}[\sum_{i=1}^n X_i] = \sum_{i=1}^n \mathbb{E}[X_i] = \frac{n}{100}$ 

**X** is a Bernoulli/indicator random variable which is **1** with probability 1/100 and **0** with probability 99/100.

a. What is the expected value  $\mathbb{E}[X]$ ?  $\mathbb{E}[X] = 1\left(\frac{1}{100}\right) + 0\left(\frac{99}{100}\right) = \frac{1}{100}$ 

b. Suppose you draw *n* independent random variables  $X_1, X_2, ..., X_n$ , distributed like X. What is the expected value  $\mathbb{E}[\sum_{i=1}^n X_i]$ ?

By linearity of expectation: 
$$
\mathbb{E}[\sum_{i=1}^{n} X_i] = \sum_{i=1}^{n} \mathbb{E}[X_i] = \frac{n}{100}
$$

c. Suppose you draw independent random variables  $X_1, X_2, ..., X_n$ , and you stop when you see the first "**1**". Let N be the last index that you draw. What is the expected value of N?

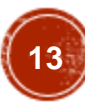

**X** is a Bernoulli/indicator random variable which is **1** with probability 1/100 and **0** with probability 99/100.

a. What is the expected value  $\mathbb{E}[X]$ ?  $\mathbb{E}[X] = 1\left(\frac{1}{100}\right) + 0\left(\frac{99}{100}\right) = \frac{1}{100}$ 

b. Suppose you draw *n* independent random variables  $X_1, X_2, ..., X_n$ , distributed like X. What is the expected value  $\mathbb{E}[\sum_{i=1}^n X_i]$ ?

By linearity of expectation: 
$$
\mathbb{E}[\sum_{i=1}^{n} X_i] = \sum_{i=1}^{n} \mathbb{E}[X_i] = \frac{n}{100}
$$

c. Suppose you draw independent random variables  $X_1, X_2, ..., X_n$ , and you stop when you see the first "**1**". Let N be the last index that you draw. What is the expected value of N?

N is a *geometric random variable*. We can use the formula:

$$
\mathbb{E}[N] = \tfrac{1}{p} = \tfrac{1}{1/100} = 100
$$

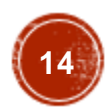

### Geometric Random Variable

• If **N** represents "number of trials/attempts", and **p** is the probability of "success" on each trial, then:

$$
\mathbb{E}[N] = \tfrac{1}{p}
$$

On the first trial we either succeed with probability p, or fail with probability (1-p). If we fail the remaining mean number of trials until a success is identical to the original mean. This follows from the fact that all trials are independent. From this we get:

$$
\begin{aligned} \mathbb{E}[N] &= 1(p) + (1 + \mathbb{E}[N])(1-p) & \mathbb{E}[N](1 - (1-p)) &= 1 \\ &= p + (1-p) + (1-p) \mathbb{E}[N] & \mathbb{E}[N](p) &= 1 \\ &= 1 + (1-p) \mathbb{E}[N] & \mathbb{E}[N] &= \frac{1}{2} \end{aligned}
$$

15**15**

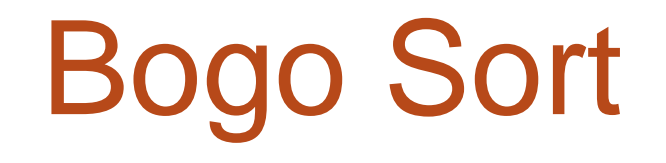

### A bit silly, but a great pedagogical tool!

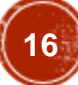

# Bogo Sort

#### **BOGOSORT**(A): while True: A.shuffle()  $sorted = True$  for i in [0,...,n -2]: if  $A[i] > A[i+1]$ : sorted = False if sorted: return A

This randomly permutes A (assume it takes O(n) time)

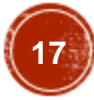

#### **BOGOSORT**(A):

while True: A.shuffle()  $sorted = True$ for  $i$  in  $[0, ..., n-2]$ : if  $A[i] > A[i+1]$ : sorted = False if sorted: return A

**What is the expected number of iterations?**

#### **BOGOSORT**(A):

while True: A.shuffle()  $sorted = True$ for  $i$  in  $[0, ..., n-2]$ : if  $A[i] > A[i+1]$ : sorted = False if sorted: return A

**What is the expected number of iterations?**

Let **X<sup>i</sup>** be a Bernoulli/Indicator variable, where

- $X_i = 1$  if A is sorted on iteration i
- $X_i = 0$  otherwise

#### **BOGOSORT**(A):

while True: A.shuffle()  $sorted = True$ for  $i$  in  $[0, \ldots, n-2]$ : if  $A[i] > A[i+1]$ : sorted = False if sorted: return A

#### **What is the expected number of iterations?**

Let **X<sup>i</sup>** be a Bernoulli/Indicator variable, where

- $X_i = 1$  if A is sorted on iteration i
- $X_i = 0$  otherwise

Probability that  $X_i = 1$  (A is sorted) =  $1/n!$ since there are n! possible orderings of A and only one is sorted (assume A has distinct elements)  $\Rightarrow E[X_i] = 1/n!$ 

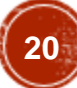

#### **BOGOSORT**(A):

while True: A.shuffle()  $sorted = True$ for  $i$  in  $[0, \ldots, n-2]$ : if  $A[i] > A[i+1]$ : sorted = False if sorted: return A

#### **What is the expected number of iterations?**

Let **X<sup>i</sup>** be a Bernoulli/Indicator variable, where

- $X_i = 1$  if A is sorted on iteration i
- $X_i = 0$  otherwise

Probability that  $X_i = 1$  (A is sorted) =  $1/n!$ 

since there are n! possible orderings of A and only one is sorted (assume A has distinct elements)  $\Rightarrow E[X_i] = 1/n!$ 

 $\sqrt{21}$ 

**E**[ # of iterations/trials ] = 1/(prob. of success on each trial)  $= 1/(1/n!) = n!$ 

#### **BOGOSORT**(A):

while True: A.shuffle()  $sorted = True$ for  $i$  in  $[0, ..., n-2]$ : if  $A[i] > A[i+1]$ : sorted = False if sorted: return A

**E**[ runtime on a list of length n ]

- = **E**[ (# of iterations) \* (time per iteration) ]
- = (time per iteration) \* **E**[ # of iterations ]
- $= O(n) * E[$  # of iterations ]
- $= O(n) * (n!)$
- $= O(n * n!)$
- = *REALLY REALLY BIG*

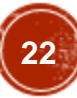

# Bogo Sort: Worst-Case Runtime

#### **BOGOSORT**(A):

while True: A.shuffle()  $sorted = True$ for  $i$  in  $[0, ..., n-2]$ :  $if A[i] > A[i+1]$ : sorted = False if sorted: return A

# Bogo Sort: Worst-Case Runtime

#### **BOGOSORT**(A):

while True: A.shuffle()  $sorted = True$ for  $i$  in  $[0, ..., n-2]$ : if  $A[i] > A[i+1]$ :  $sorted = False$  if sorted: return A

#### **Worst-case runtime =**

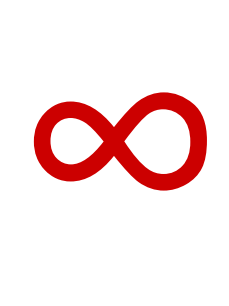

This is as if the "bad guy" chooses all the randomness in the algorithm, so each shuffle could be unlucky… forever...

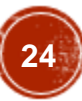

What have we learned?

### **EXPECTED RUNNING TIME**

- 1.You publish your randomized algorithm
- 2.Bad guy picks an input
- 3.You get to roll the dice (leave it up to randomness)

#### **WORST-CASE RUNNING TIME**

- 1.You publish your randomized algorithm
- 2.Bad guy picks an input
- 3.Bad guy "rolls" the dice (will choose the randomness in the worst way possible)

What have we learned?

### **EXPECTED RUNNING TIME**

- 1.You publish your randomized algorithm
- 2.Bad guy picks an input
- 3.You get to roll the dice (leave it up to randomness)

#### **WORST-CASE RUNNING TIME**

- 1.You publish your randomized algorithm
- 2.Bad guy picks an input
- 3.Bad guy "rolls" the dice (will choose the randomness in the worst way possible)

# Don't use BogoSort.

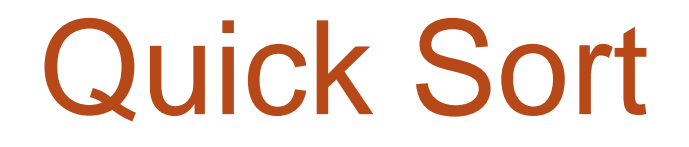

### A much better randomized algorithm

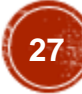

### Quick Sort Overview

#### **EXPECTED RUNNING TIME** O (n log n) **WORST-CASE RUNNING TIME**  $O (n^2)$

### Quick Sort Overview

#### **EXPECTED RUNNING TIME** O (n log n) **WORST-CASE RUNNING TIME**  $O (n^2)$

In practice, it works great! It's competitive with MergeSort (& often better in some contexts!), and it runs *in place* (no need for lots of additional memory)

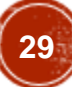

#### **Let's use DIVIDE-and-CONQUER again!**

Select a pivot *at random*

Partition around it

Recursively sort L and R!

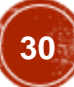

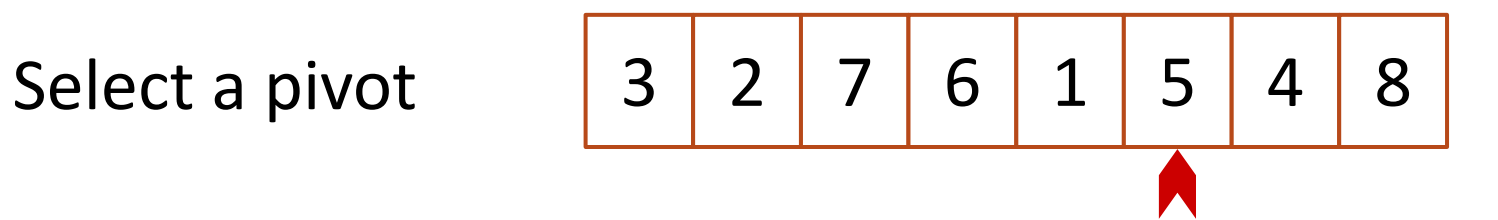

Pick this pivot uniformly at random!

3 2 7 6 1 5 4 8 Select a pivot  $\blacktriangle$ Partition 5 L 3 2 1 4 2 1 7 6 8 R 7 6 8  $3 \mid 2 \mid 1 \mid 4$ around it

Pick this pivot uniformly at random!

Partition around pivot: **L** has elements less than pivot, and **R** has elements greater than pivot.

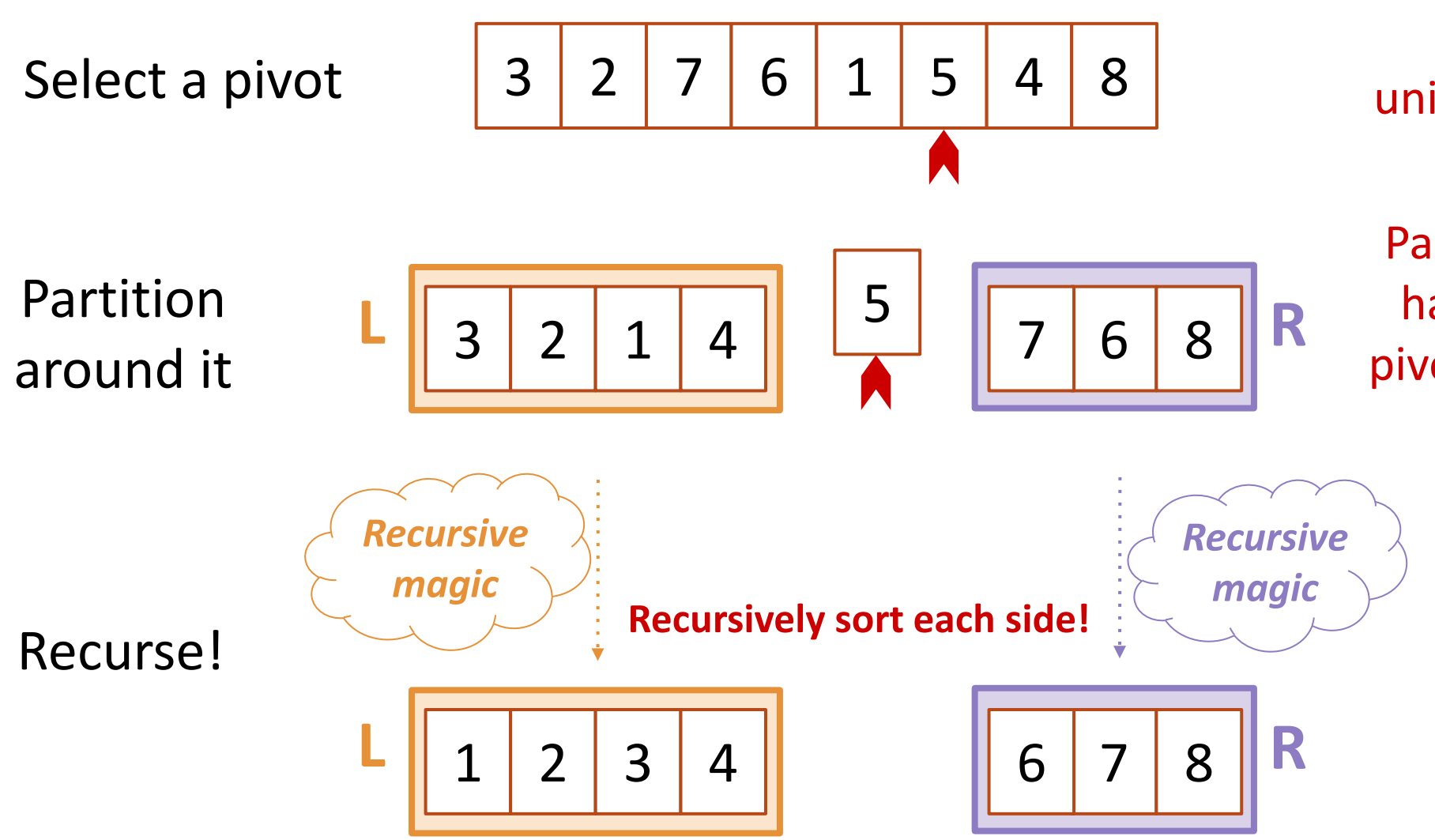

#### Pick this pivot uniformly at random!

Partition around pivot: **L** has elements less than pivot, and **R** has elements greater than pivot.

### Quick Sort: Pseudo-Code

#### **QUICKSORT**(A):

if  $len(A) \leq 1$ :

return

 $pivot = random.choice(A)$  **PARTITION** A into:

 L (less than pivot) and R (greater than pivot) Replace A with [L, pivot, R]  **QUICKSORT**(L)  **QUICKSORT**(R)

## Quick Sort: Recurrence Relation

#### **QUICKSORT**(A):

if  $len(A) \leq 1$ :

return

 $pivot = random.choice(A)$  **PARTITION** A into:

 L (less than pivot) and R (greater than pivot) Replace A with [L, pivot, R]  **QUICKSORT**(L)  **QUICKSORT**(R)

**Recurrence Relation for QUICKSORT** T(n) = T(**|L|**) + T(**|R|**) + O(n)  $T(0) = T(1) = O(1)$ 

## Quick Sort: Ideal Runtime?

#### **QUICKSORT**(A):

if  $len(A) \leq 1$ :

return

 $pivot = random.choice(A)$  **PARTITION** A into:

 L (less than pivot) and R (greater than pivot) Replace A with [L, pivot, R]  **QUICKSORT**(L)  **QUICKSORT**(R)

**Recurrence Relation for QUICKSORT** T(n) = T(**|L|**) + T(**|R|**) + O(n)  $T(0) = T(1) = O(1)$ 

### **Ideal Runtime?**
### Quick Sort: Ideal Runtime?

### **QUICKSORT**(A):

if  $len(A) \leq 1$ :

return

 $pivot = random.choice(A)$  **PARTITION** A into:

 L (less than pivot) and R (greater than pivot) Replace A with [L, pivot, R]  **QUICKSORT**(L)  **QUICKSORT**(R)

**Recurrence Relation for QUICKSORT** T(n) = T(**|L|**) + T(**|R|**) + O(n)  $T(0) = T(1) = O(1)$ 

In an ideal world, the pivot would split the array exactly in half, and we'd get:

 $T(n) = T(n/2) + T(n/2) + O(n)$ 

### Quick Sort: Ideal Runtime?

**QUICKSORT**(A): if  $len(A) \leq 1$ : return  $pivot = rand$ **PARTITION**  $L$  (less that R (greate Replace A with  **QUICKSORT**(L)  **QUICKSORT**(R)

**In an ideal world:**  $T(n) = 2 \cdot T(n/2) + O(n)$ T(n) = **O(n log n)**

**Recurrence Relation for QUICKSORT** T(n) = T(**|L|**) + T(**|R|**) + O(n)  $\mathsf{I}(1) = \mathsf{O}(1)$ 

> I, the pivot would xactly in half, and we'd get:

 $T(n) = T(n/2) + T(n/2) + O(n)$ 

### Quick Sort: Worst-Case Runtime?

### **QUICKSORT**(A):

if  $len(A) \leq 1$ :

return

 $pivot = random.choice(A)$  **PARTITION** A into:

 L (less than pivot) and R (greater than pivot) Replace A with [L, pivot, R]  **QUICKSORT**(L)  **QUICKSORT**(R)

**Recurrence Relation for QUICKSORT** T(n) = T(**|L|**) + T(**|R|**) + O(n)  $T(0) = T(1) = O(1)$ 

> **Worst-Case Runtime?**

### Quick Sort: Worst-Case Runtime?

### **QUICKSORT**(A):

if  $len(A) \leq 1$ :

return

 $pivot = random.choice(A)$  **PARTITION** A into:

 L (less than pivot) and R (greater than pivot) Replace A with [L, pivot, R]  **QUICKSORT**(L)  **QUICKSORT**(R)

**Recurrence Relation for QUICKSORT** T(n) = T(**|L|**) + T(**|R|**) + O(n)  $T(0) = T(1) = O(1)$ 

With the unluckiest randomness, the pivot would be either min(A) or max(A):

 $T(n) = T(0) + T(n-1) + O(n)$ 

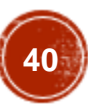

### Quick Sort: Worst-Case Runtime?

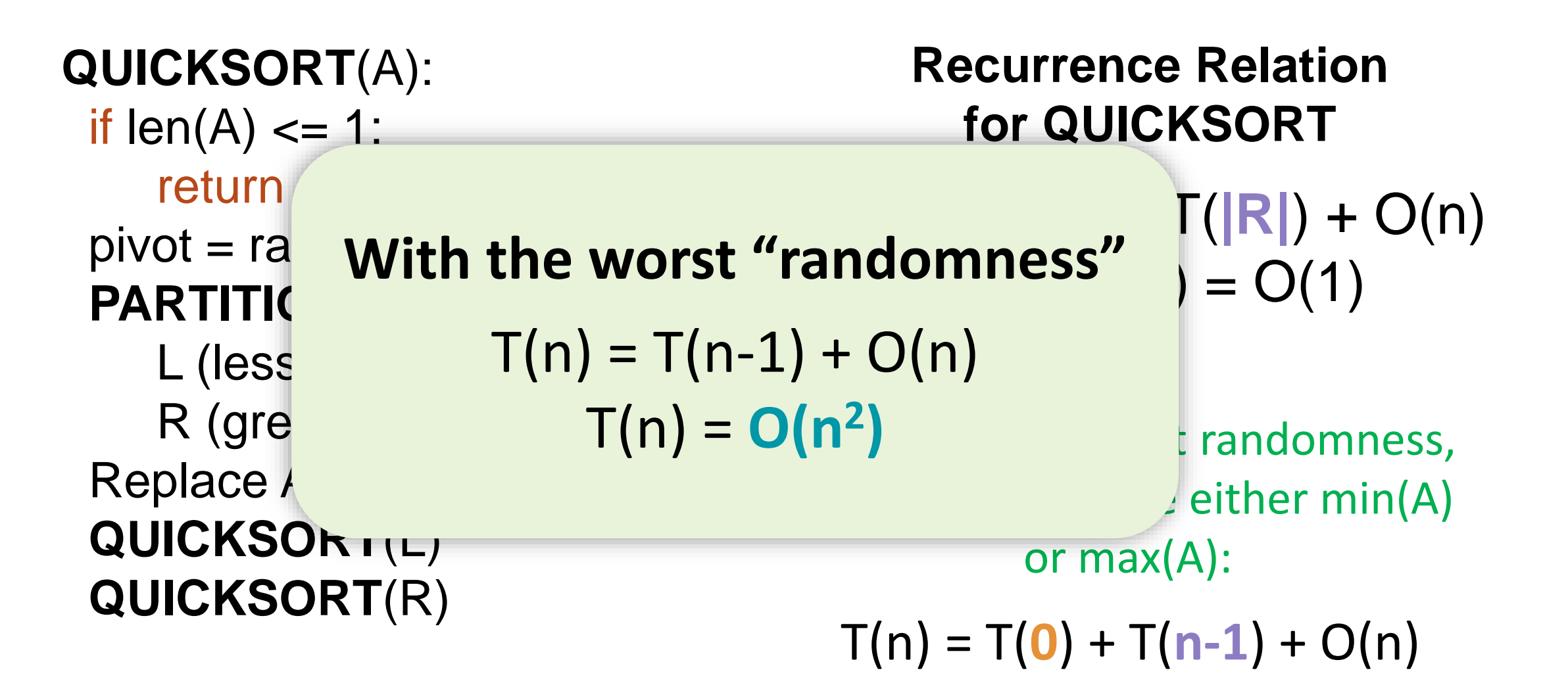

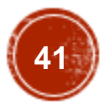

# O(n log n)

- In order to prove this expected runtime:
	- Lets compute
		- How many times are any two items compared, in expectation?

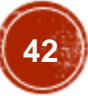

2 7 6 1 5 4 8

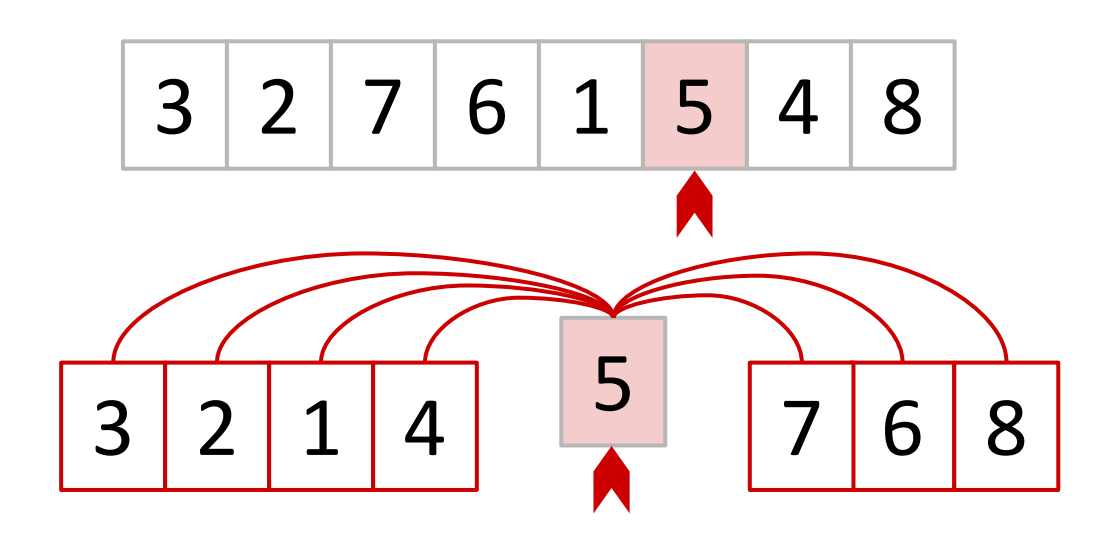

Everything is compared to 5 once in this first step… and then never again with **5**.

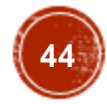

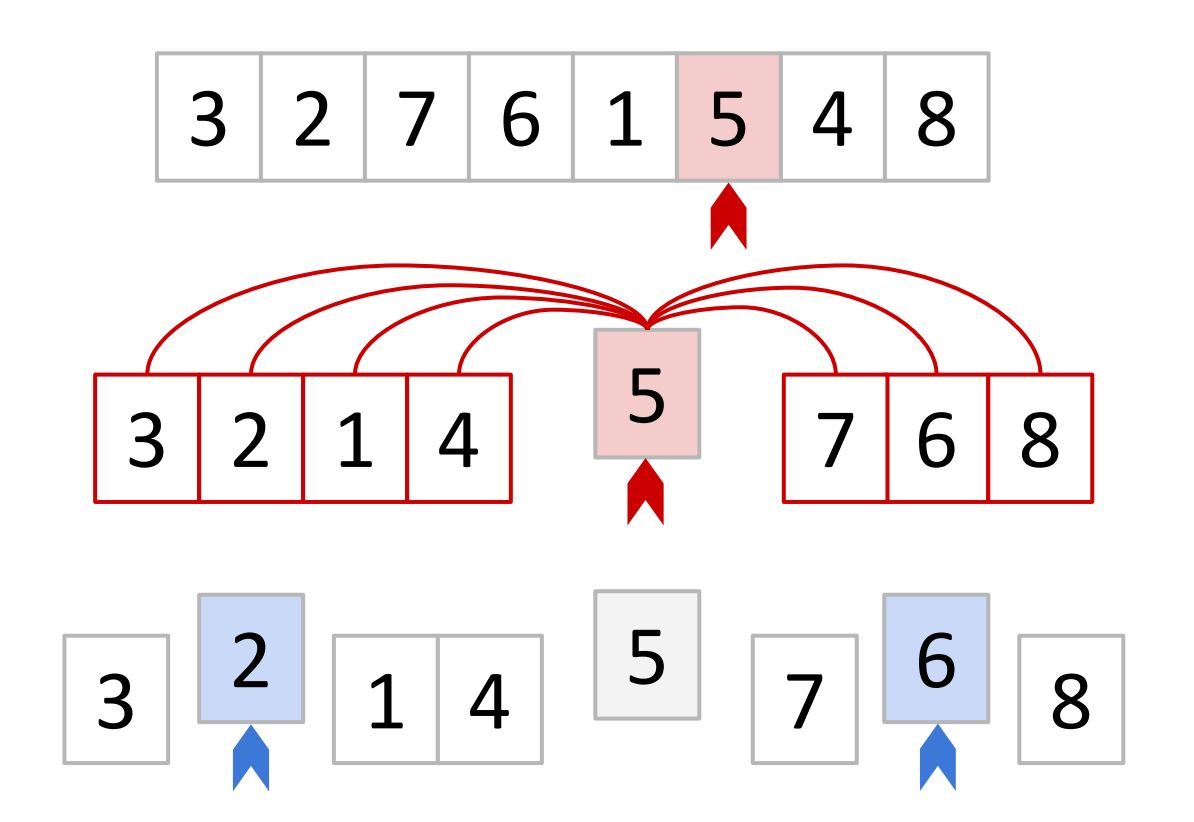

Everything is compared to 5 once in this first step… and then never again with **5**.

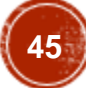

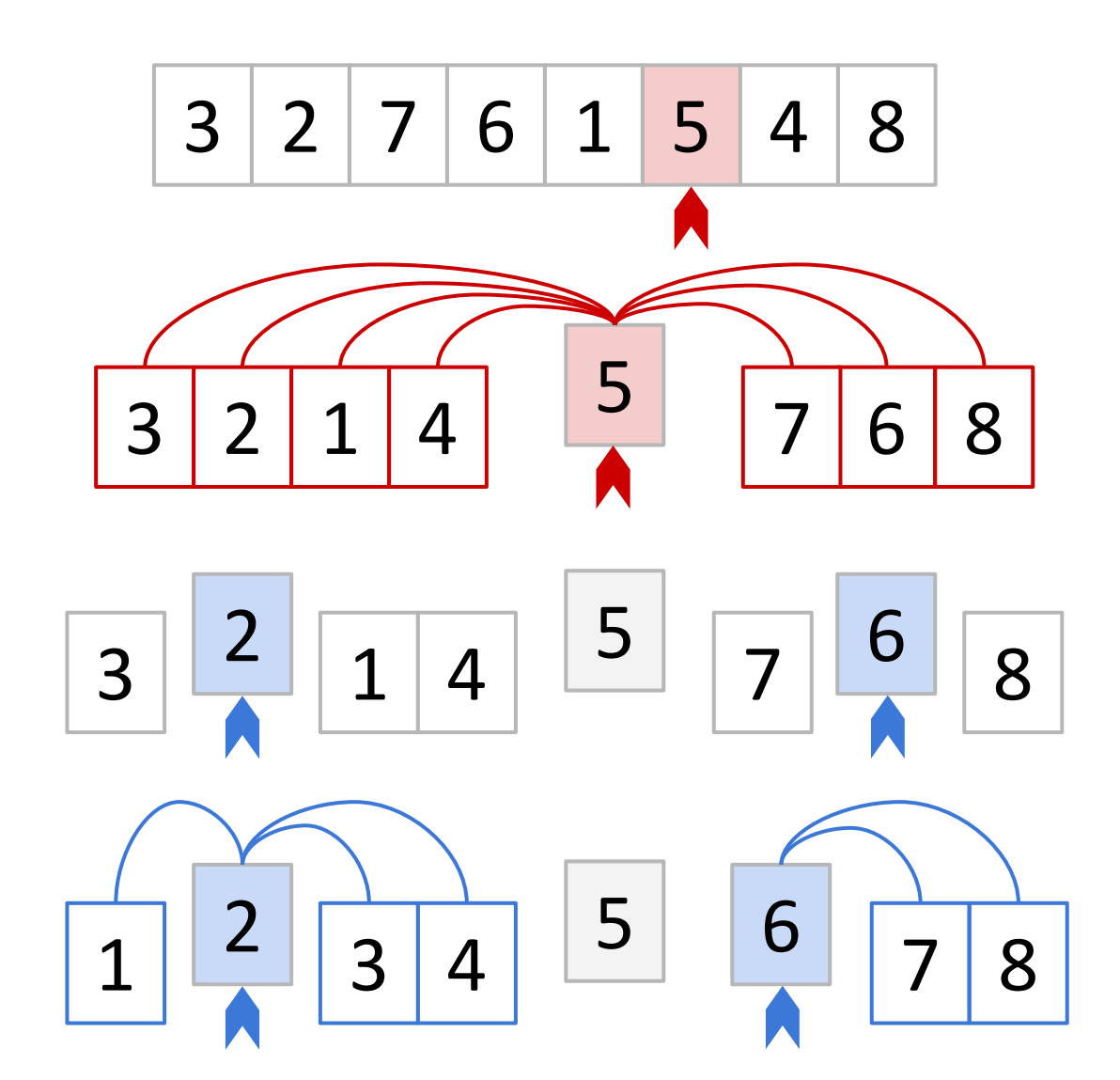

Everything is compared to 5 once in this first step… and then never again with **5**.

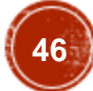

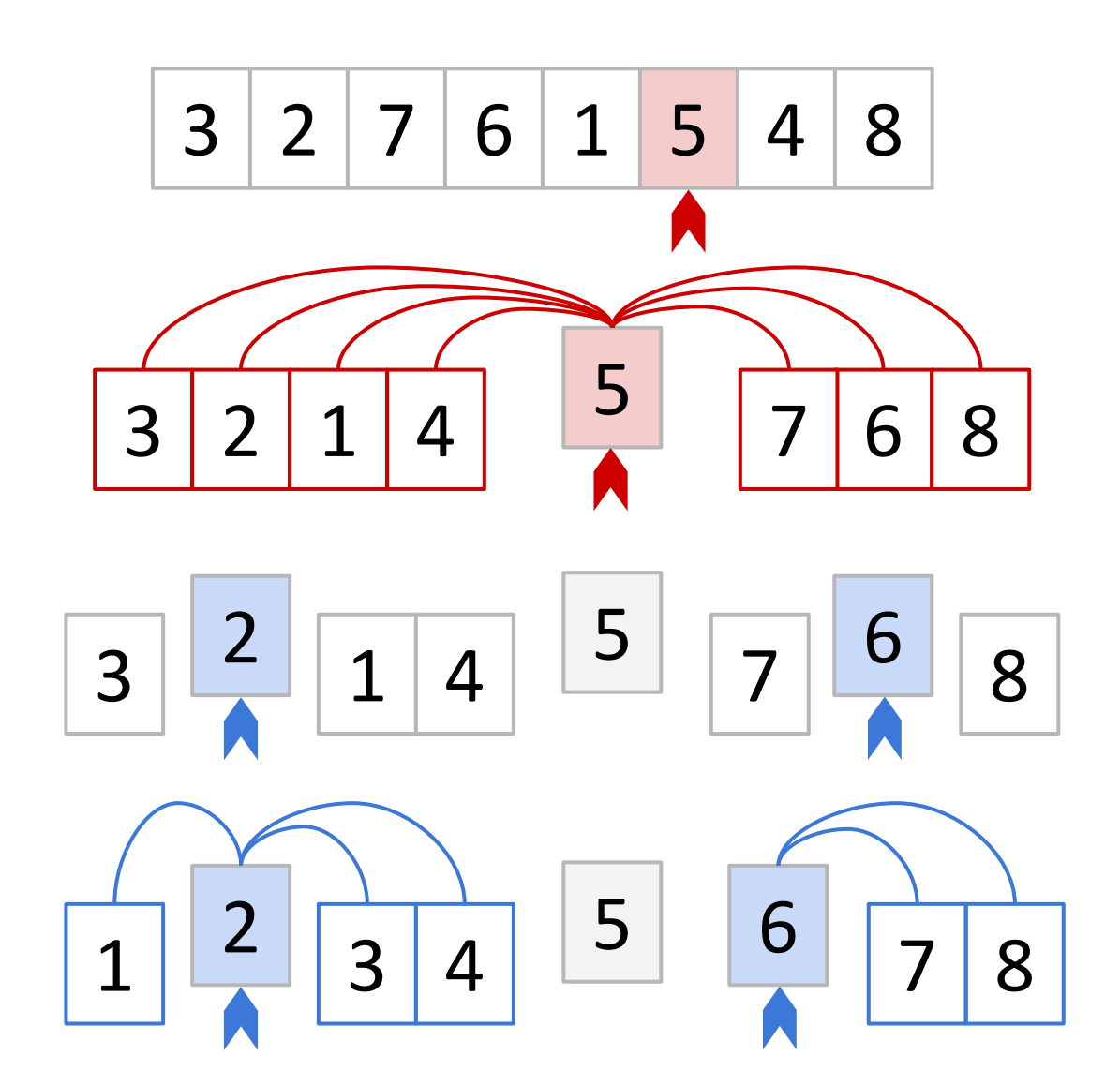

Everything is compared to 5 once in this first step… and then never again with **5**.

> Only 1, 3, & 4 are compared to **2**.

And only 7 & 8 are compared with **6**.

**No comparisons ever happen between two numbers on opposite sides of 5.**

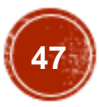

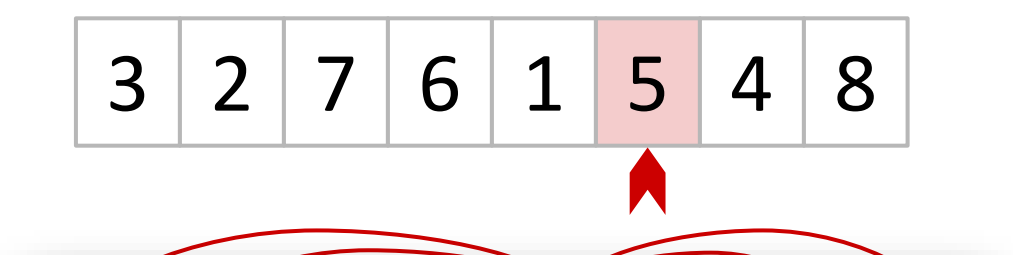

Seems like whather or not two  $\mathsf{n}$  $\mathfrak{m}$ gu with pivot pivuls... Seems like whether or not two elements are compared has something to do with pivots...

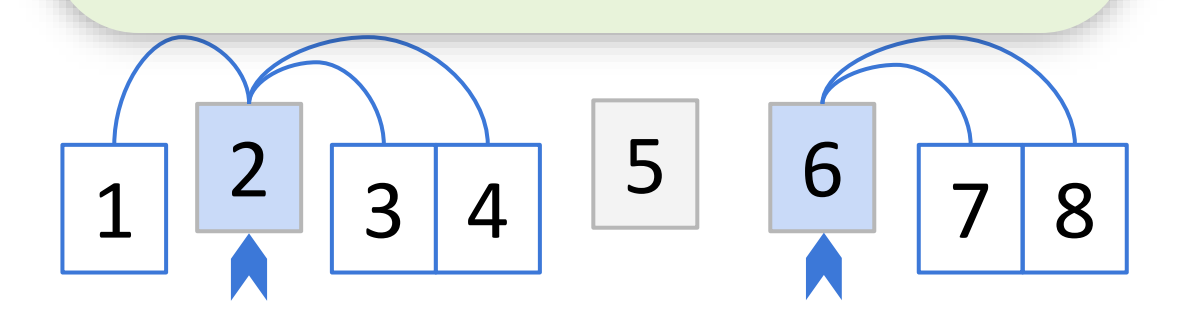

Everything is compared to 5 once in this first step… and then never again with **5**.

> Only 1, 3, & 4 are compared to **2**.

And only 7 & 8 are compared with **6**.

**No comparisons ever happen between two numbers on opposite sides of 5.**

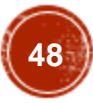

Each pair of elements is compared either **0** or **1** times.

Let  $X_{a,b}$  be a Bernoulli/indicator random variable such that:

$$
X_{a,b} = 1
$$
 if a and b are compared

 $X_{a,b} = 0$  otherwise

Each pair of elements is compared either **0** or **1** times.

Let  $X_{a,b}$  be a Bernoulli/indicator random variable such that:

$$
X_{a,b} = 1
$$
 if a and b are compared

 $X_{a,b} = 0$  otherwise

In our example, **X2,5** took on the value **1** since **2** and **5** were compared. On the other hand, **X3,7** took on the value **0** since **3** and **7** are *not* compared.

Each pair of elements is compared either **0** or **1** times.

Let  $X_{a,b}$  be a Bernoulli/indicator random variable such that:

$$
X_{a,b} = 1
$$
 if a and b are compared

 $X_{a,b} = 0$  otherwise

In our example, **X2,5** took on the value **1** since **2** and **5** were compared. On the other hand, **X3,7** took on the value **0** since **3** and **7** are *not* compared.

$$
\mathbb{E}\Bigg[\sum_{a=0}^{n-2}\sum_{b=a+1}^{n-1}X_{a,b}\Bigg]
$$

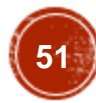

Each pair of elements is compared either **0** or **1** times.

Let  $X_{a,b}$  be a Bernoulli/indicator random variable such that:

$$
X_{a,b} = 1
$$
 if a and b are compared

 $X_{a,b} = 0$  otherwise

In our example, **X2,5** took on the value **1** since **2** and **5** were compared. On the other hand, **X3,7** took on the value **0** since **3** and **7** are *not* compared.

#### **Total number of comparisons =**

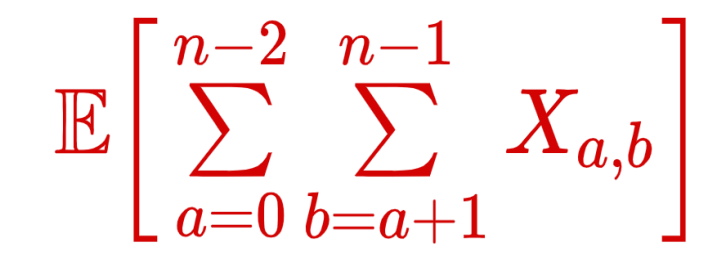

by linearity of expectation!

$$
\sum_{a=0}^{n-2}\sum_{b=a+1}^{n-1}\mathbb{E}\big[X_{a,b}\big]
$$

Each pair of elements is compared either **0** or **1** times.

Let  $X_{a,b}$  be a Bernoulli/indicator random variable such that:

$$
X_{a,b} = 1
$$
 if **a** and **b** are compared

 $X_{a,b} = 0$  otherwise

In our example, **X2,5** took on the value **1** since **2** and **5** were compared. On the other hand, **X3,7** took on the value **0** since **3** and **7** are *not* compared.

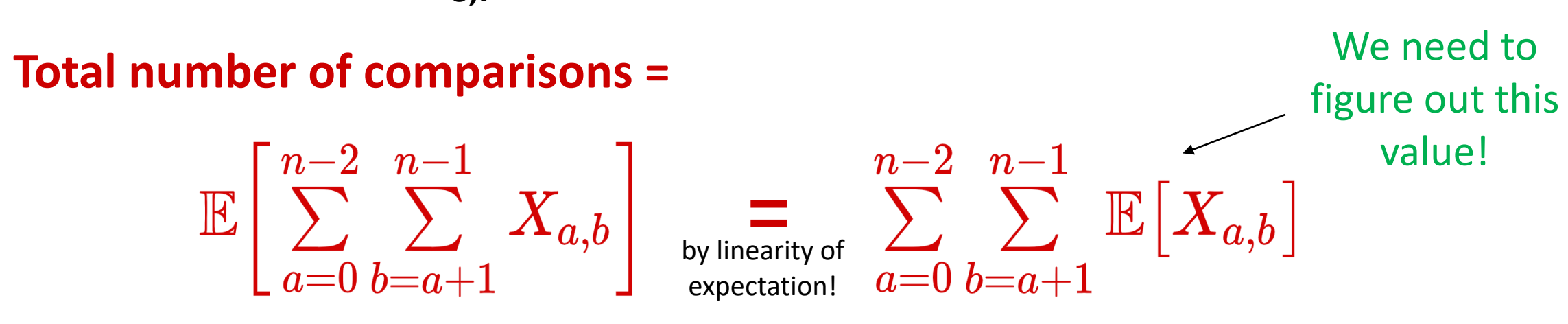

So, what's **E[Xa,b]**?

So, what's **E[Xa,b]**?  $E[X_{a,b}] = 1 \cdot P(X_{a,b} = 1) + 0 \cdot P(X_{a,b} = 0) = P(X_{a,b} = 1)$ How Many Comparisons?

So, what's **E[Xa,b]**?  $E[X_{a,b}] = 1 \cdot P(X_{a,b} = 1) + 0 \cdot P(X_{a,b} = 0) = P(X_{a,b} = 1)$ So, what's  $P(X_{a,b} = 1)$ ? How Many Comparisons?

# So, what's **E[Xa,b]**?  $E[X_{a,b}] = 1 \cdot P(X_{a,b} = 1) + 0 \cdot P(X_{a,b} = 0) = P(X_{a,b} = 1)$ So, what's  $P(X_{a,b} = 1)$ ?

It's the probability that **a** and **b** are compared. Consider this example:

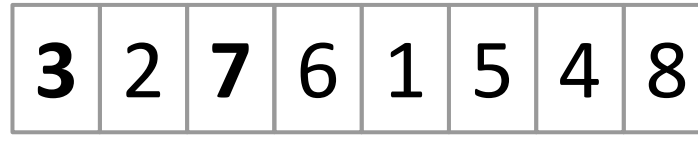

**P(X3,7 = 1)** is the probability that **3** and **7** are compared.

# So, what's **E[Xa,b]**?  $E[X_{a,b}] = 1 \cdot P(X_{a,b} = 1) + 0 \cdot P(X_{a,b} = 0) = P(X_{a,b} = 1)$ So, what's  $P(X_{a,b} = 1)$ ?

It's the probability that **a** and **b** are compared. Consider this example:

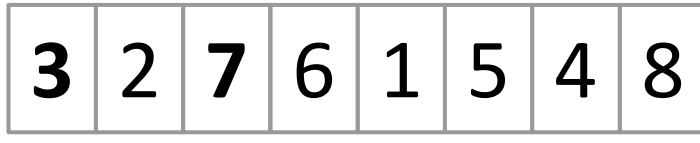

$$
P(X_{3,7} = 1)
$$
 is the probability that 3 and 7 are compared.

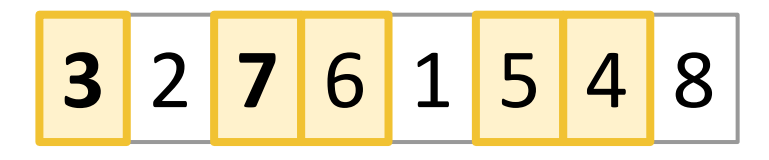

This is exactly the probability that either 3 or 7 is first picked to be a pivot out of the highlighted entries.

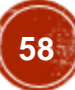

# So, what's **E[Xa,b]**?  $E[X_{a,b}] = 1 \cdot P(X_{a,b} = 1) + 0 \cdot P(X_{a,b} = 0) = P(X_{a,b} = 1)$ So, what's  $P(X_{a,b} = 1)$ ?

It's the probability that **a** and **b** are compared. Consider this example:

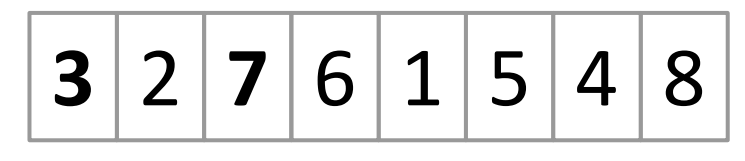

 $P(X_{3.7} = 1)$  is the probability that **3** and **7** are compared.

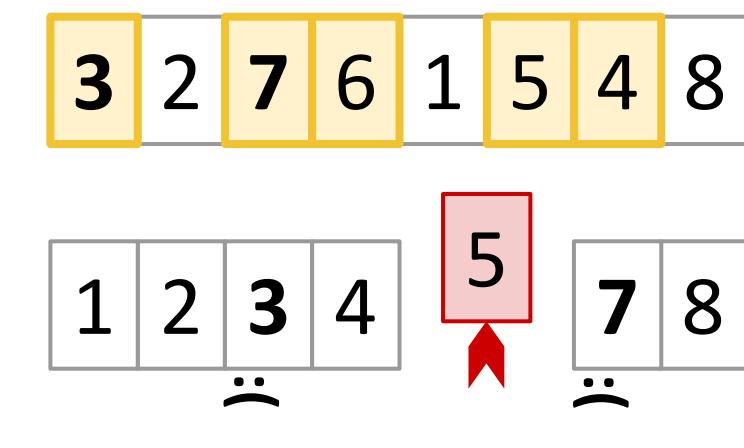

This is exactly the probability that either 3 or 7 is first picked to be a pivot out of the highlighted entries.

If 4, 5, or 6 get picked as a pivot first, then 3 and 7 would be separated and never see each other again.

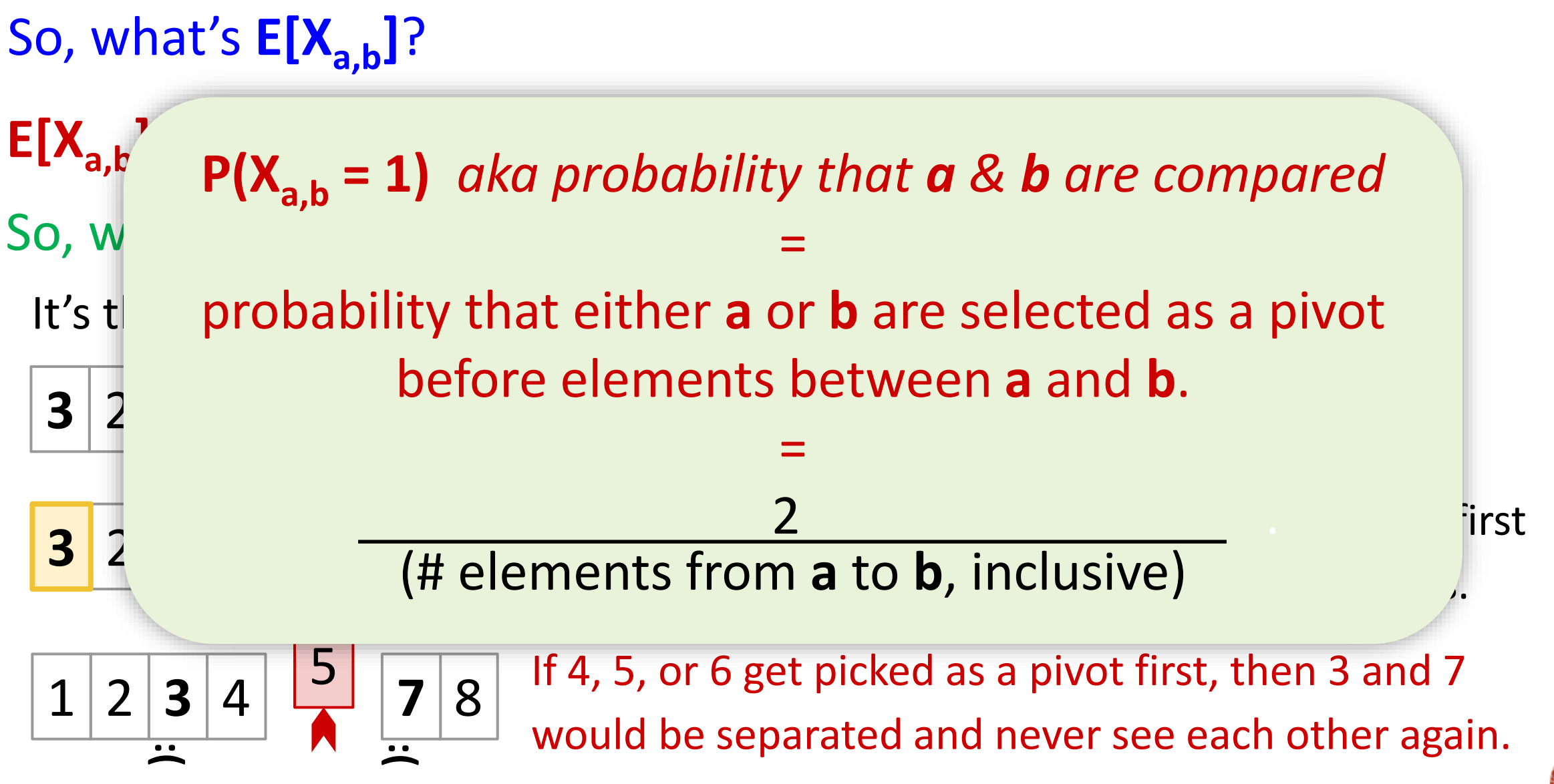

#### So, what's **E[Xa,b]**?  $1 \mid 2 \mid 3 \mid 4$ **P(X3,7 = 1)** is the probability that **3** and **7** are before elements between **a** and **b**. If 4, 5, or 6 get picked as a pivot first, then 3 and 7 would be separated and never see each other again. **3** 2 **7** 6 1 5 4 8 5 **3**  $2^{12}$ **7** 8 **:( :(** This is exactly that is exactly that either  $\frac{1}{2}$  is first  $b - a + 1$  $E[X_{a,b}]$  **p(X** $a = 1$ ) aka probability that a *R*, b are comp So, what's **P(Xa,b = 1)**? It's t**he probability that either <b>a** or **b** are selected as a pivot **P(Xa,b = 1)** *aka probability that a & b are compared* = = 2 .

 $n-2$   $n-1$  $\sum^{n-2}\ \sum^{n-1}\ \mathbb{E}\big[X_{a,b}\big]$  $\overline{a=0}$   $\overline{b=a+1}$ 

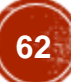

**Total number of comparisons =**  $\frac{2}{a}$ 

$$
\sum_{a=0}^{n-2} \sum_{b=a+1}^{n-1} \mathbb{E}\left[X_{a,b}\right] = \sum_{a=0}^{n-2} \sum_{b=a+1}^{n-1} \frac{2}{b-a+1} \quad \text{We just computed} \text{Hence, } \sum_{a=0}^{n-1} \sum_{b=a+1}^{n-1} \frac{2}{b-a+1} \quad \text{E}[X_{a,b}] = P(X_{a,b} = 1)
$$

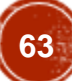

$$
\sum_{a=0}^{n-2} \sum_{b=a+1}^{n-1} \mathbb{E}\left[X_{a,b}\right] = \sum_{a=0}^{n-2} \sum_{b=a+1}^{n-1} \frac{2}{b-a+1} \frac{\text{We just computed}}{E[X_{a,b}]} = P(X_{a,b}=1)
$$

$$
= \sum_{a=0}^{n-2} \sum_{c=1}^{n-a-1} \frac{2}{c+1} \frac{\text{Introduce } c=b-a \text{ to}}{\text{make notation } \text{nice}}
$$

$$
\begin{pmatrix} 64 \end{pmatrix}
$$

$$
\sum_{a=0}^{n-2} \sum_{b=a+1}^{n-1} \mathbb{E}\left[X_{a,b}\right] = \sum_{a=0}^{n-2} \sum_{b=a+1}^{n-1} \frac{2}{b-a+1} \frac{\text{We just computed}}{\mathsf{E}[X_{a,b}]} = \mathsf{P}(X_{a,b},=1) \\ = \sum_{a=0}^{n-2} \sum_{c=1}^{n-a-1} \frac{2}{c+1} \frac{\text{Introduce } \mathsf{c} = \mathsf{b}-\mathsf{a} \text{ to}}{\text{make notation nicer}} \\ \leq \sum_{a=0}^{n-1} \sum_{c=1}^{n-1} \frac{2}{c+1} \frac{\text{Increase summation limits to}}{\text{make them nicer (hence the } \leq \mathsf{b})}
$$

$$
\begin{array}{c}\n65\n\end{array}
$$

$$
\sum_{a=0}^{n-2} \sum_{b=a+1}^{n-1} \mathbb{E}\left[X_{a,b}\right] = \sum_{a=0}^{n-2} \sum_{b=a+1}^{n-1} \frac{2}{b-a+1} \quad \text{We just computed}
$$
\n
$$
= \sum_{a=0}^{n-2} \sum_{c=1}^{n-a-1} \frac{2}{c+1} \quad \text{Introduce } c = b-a \text{ to}
$$
\n
$$
\leq \sum_{a=0}^{n-1} \sum_{c=1}^{n-1} \frac{2}{c+1} \quad \text{Intreeze summation nicer}
$$
\n
$$
= 2n \sum_{c=1}^{n-1} \frac{1}{c+1} \quad \text{Make them nicer (hence the s)}
$$
\n
$$
= 2n \sum_{c=1}^{n-1} \frac{1}{c+1} \quad \text{Nothing in the summation}
$$
\ndepends on a, so pull 2 out

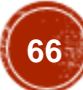

**Total number of comparisons =**

$$
\sum_{a=0}^{n-2} \sum_{b=a+1}^{n-1} \mathbb{E}\left[X_{a,b}\right] = \sum_{a=0}^{n-2} \sum_{b=a+1}^{n-1} \frac{2}{b-a+1} \quad \text{We just computed}
$$
\n
$$
= \sum_{a=0}^{n-2} \sum_{c=1}^{n-a-1} \frac{2}{c+1} \quad \text{Introduce } c = b-a \text{ to}
$$
\n
$$
\leq \sum_{a=0}^{n-1} \sum_{c=1}^{n-1} \frac{2}{c+1} \quad \text{Introduce } c = b-a \text{ to}
$$
\n
$$
\leq \sum_{a=0}^{n-1} \sum_{c=1}^{n-1} \frac{2}{c+1} \quad \text{Increase summation limits to}
$$
\n
$$
= 2n \sum_{c=1}^{n-1} \frac{1}{c+1} \quad \text{Nothing in the summation}
$$
\n
$$
\leq 2n \sum_{c=1}^{n-1} \frac{1}{c} \quad \text{decrease each denominator} \rightarrow
$$
\n
$$
\leq 2n \sum_{c=1}^{n-1} \frac{1}{c} \quad \text{decrease each denominator}
$$

67**67**

$$
\sum_{a=0}^{n-2} \sum_{b=a+1}^{n-1} \mathbb{E}\left[X_{a,b}\right] = \sum_{a=0}^{n-2} \sum_{b=a+1}^{n-1} \frac{2}{b-a+1} \quad \text{We just computed}
$$
\n
$$
= \sum_{a=0}^{n-2} \sum_{c=1}^{n-a-1} \frac{2}{c+1} \quad \text{Introduce } c = b-a \text{ to}
$$
\n
$$
\leq \sum_{a=0}^{n-1} \sum_{c=1}^{n-1} \frac{2}{c+1} \quad \text{Introduce } c = b-a \text{ to}
$$
\n
$$
\leq \sum_{a=0}^{n-1} \sum_{c=1}^{n-1} \frac{2}{c+1} \quad \text{Increase summation limits to}
$$
\n
$$
= 2n \sum_{c=1}^{n-1} \frac{1}{c+1} \quad \text{Nothing in the summation}
$$
\n
$$
\leq 2n \sum_{c=1}^{n-1} \frac{1}{c} \quad \text{decrease each denominator } \Rightarrow
$$
\n
$$
= O(n \log n) \quad \text{(6)}
$$

**Total number of comparisons =**

If 
$$
E[
$$
 # comparisons ] =  $O(n \log n)$ ,  
does this mean  $E[$  running time ]  
is also  $O(n \log n)$ ?

#### **YES! Intuitively, the runtime is dominated by comparisons.**

$$
\sum_{b=a+1}^{n-1} \mathbb{E}\left[X_{a,b}\right] = \sum_{a=0}^{n-2} \sum_{b=a+1}^{n-1} \frac{2}{b-a+1} \frac{\text{We just computed}}{\mathsf{E}[X_{a,b}]} = \mathsf{P}(X_{a,b}=1)
$$

$$
= \sum_{a=0}^{n-2} \sum_{c=1}^{n-a-1} \frac{2}{c+1} \frac{\text{Introduce } c = b-a \text{ to}}{\text{make notation nicer}}
$$

Increase summation limits to make them nicer (hence the ≤)

Nothing in the summation depends on a, so pull 2 out

decrease each denominator  $\rightarrow$ we get the harmonic series!

$$
= O(n \log n)
$$

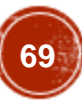

### Quick Sort

### **QUICKSORT**(A): if  $len(A) \leq 1$ : return pivot = random.choice(A) **PARTITION** A into: L (less than pivot) and R (greater than pivot) Replace A with [L, pivot, R] **QUICKSORT**(L) **QUICKSORT**(R)

Worst case runtime: **O(n<sup>2</sup> )**

Expected runtime: **O(n log n)**

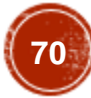

### Quick Sort in Practice

### How is it implemented? Do people use it?

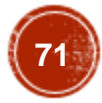

## Implementing Quick Sort

In practice, a more clever approach is used to implement PARTITION, so that the entire QuickSort algorithm can be implemented "in-place"

(i.e. via swaps, rather than constructing separate L or R subarrays)
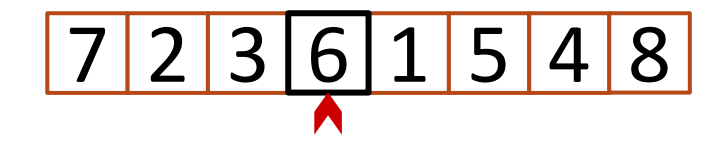

Choose pivot & swap with last element so pivot is at the end.

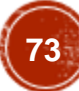

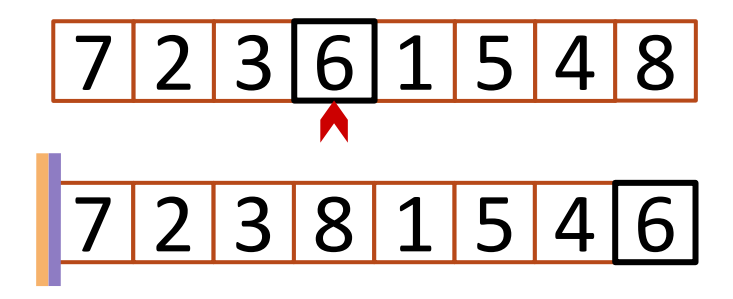

Choose pivot & swap with last element so  $\Rightarrow$  and pivot is at the end. Initialize

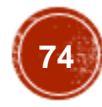

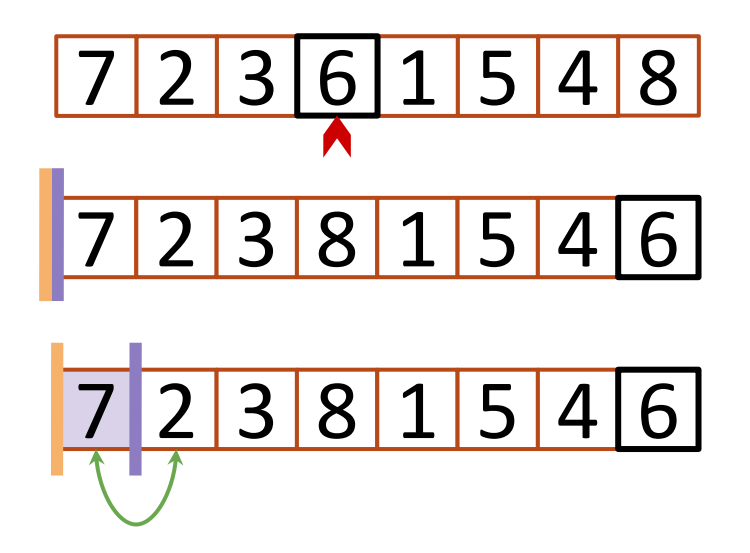

Choose pivot & swap with last element so  $\Rightarrow$  and pivot is at the end. Initialize

 $Increment$  until it sees something smaller than pivot, **swap** the things ahead of the bars & increment both bars

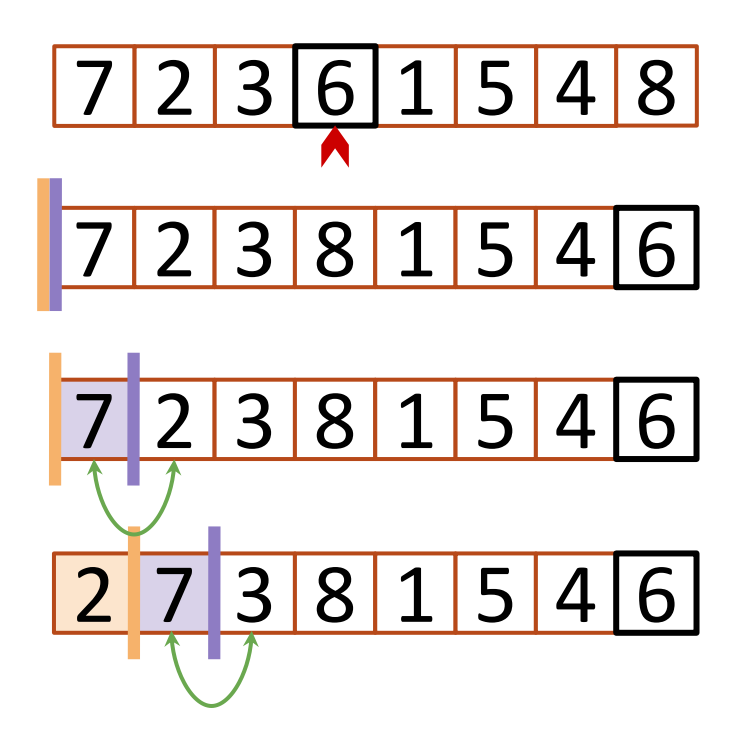

Choose pivot & swap with last element so  $\Rightarrow$  and pivot is at the end. Initialize

 $Increment$  until it sees something smaller than pivot,  $\Rightarrow$  reaches the end, then **swap** the things ahead of the bars & increment both bars

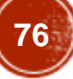

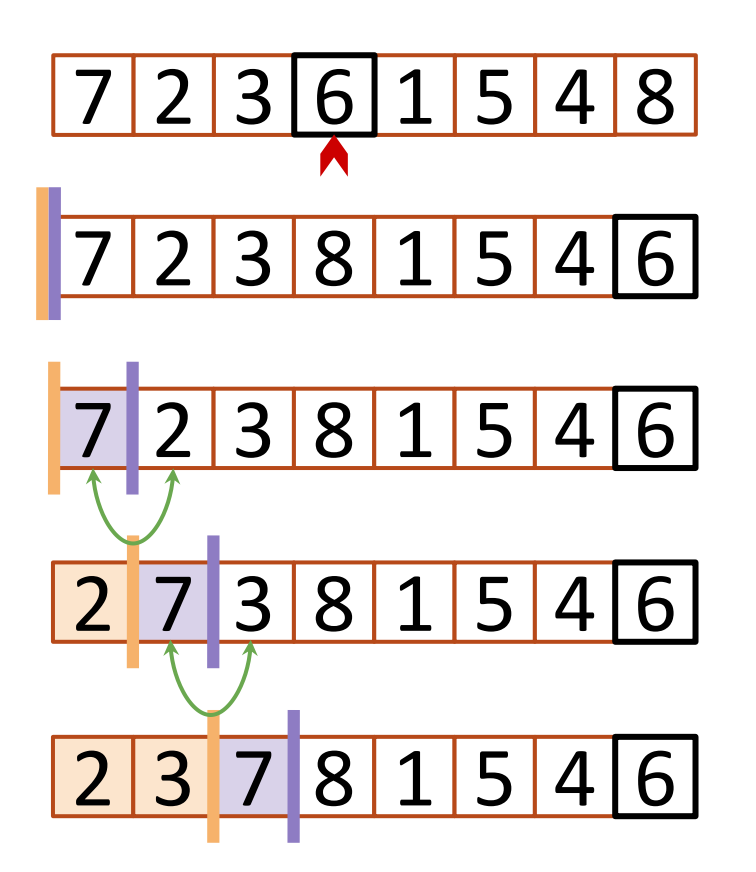

Choose pivot & swap with last element so  $\Rightarrow$  and pivot is at the end. Initialize

 $Increment$  until it sees something smaller than pivot,  $\Rightarrow$  reaches the end, then **swap** the things ahead of the bars & increment both bars

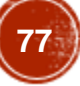

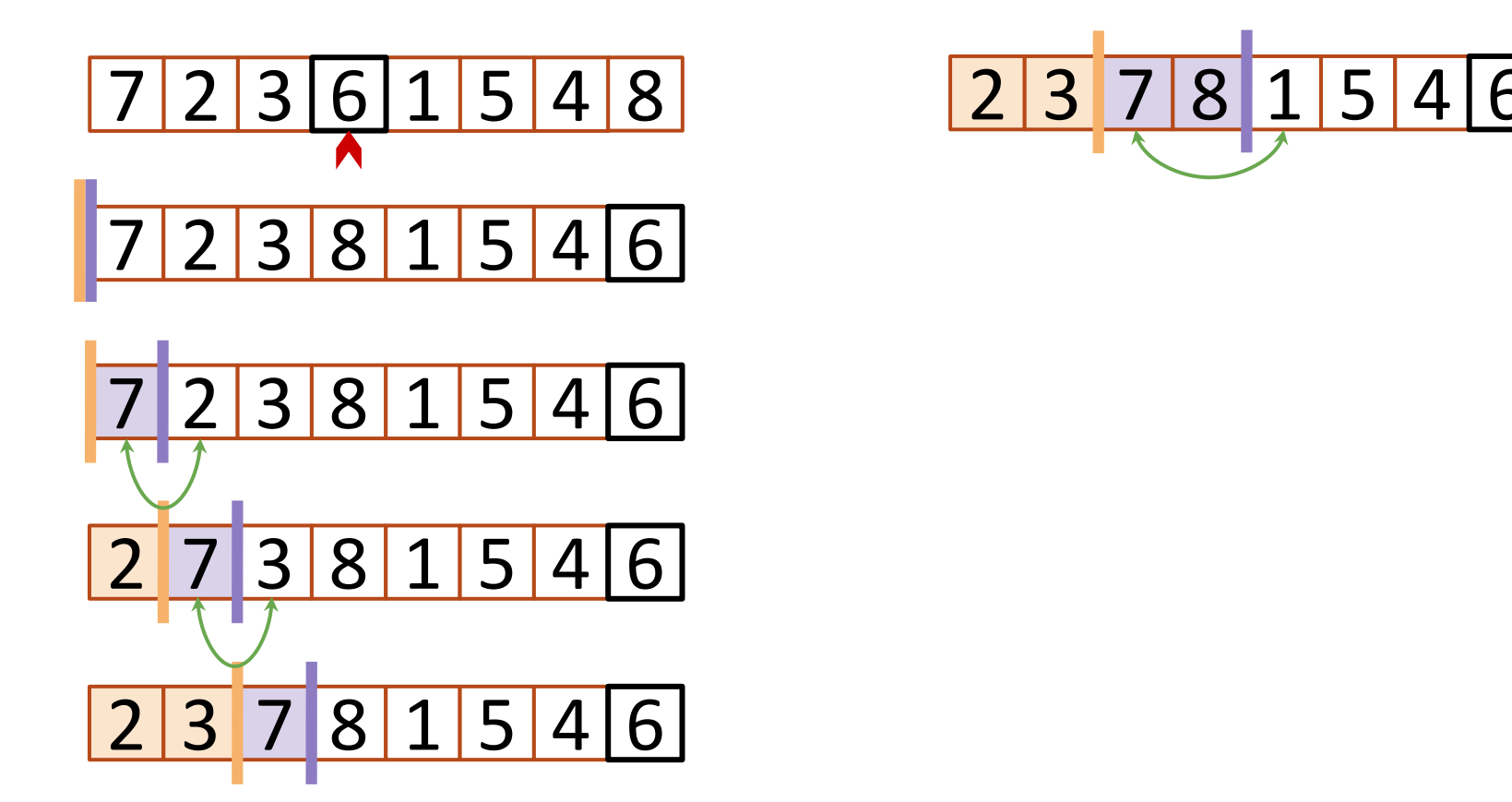

Choose pivot & swap with last element so  $\Rightarrow$  and pivot is at the end. Initialize

 $Increment$  until it sees something smaller than pivot,  $\Rightarrow$  reaches the end, then **swap** the things ahead of the bars & increment both bars

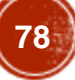

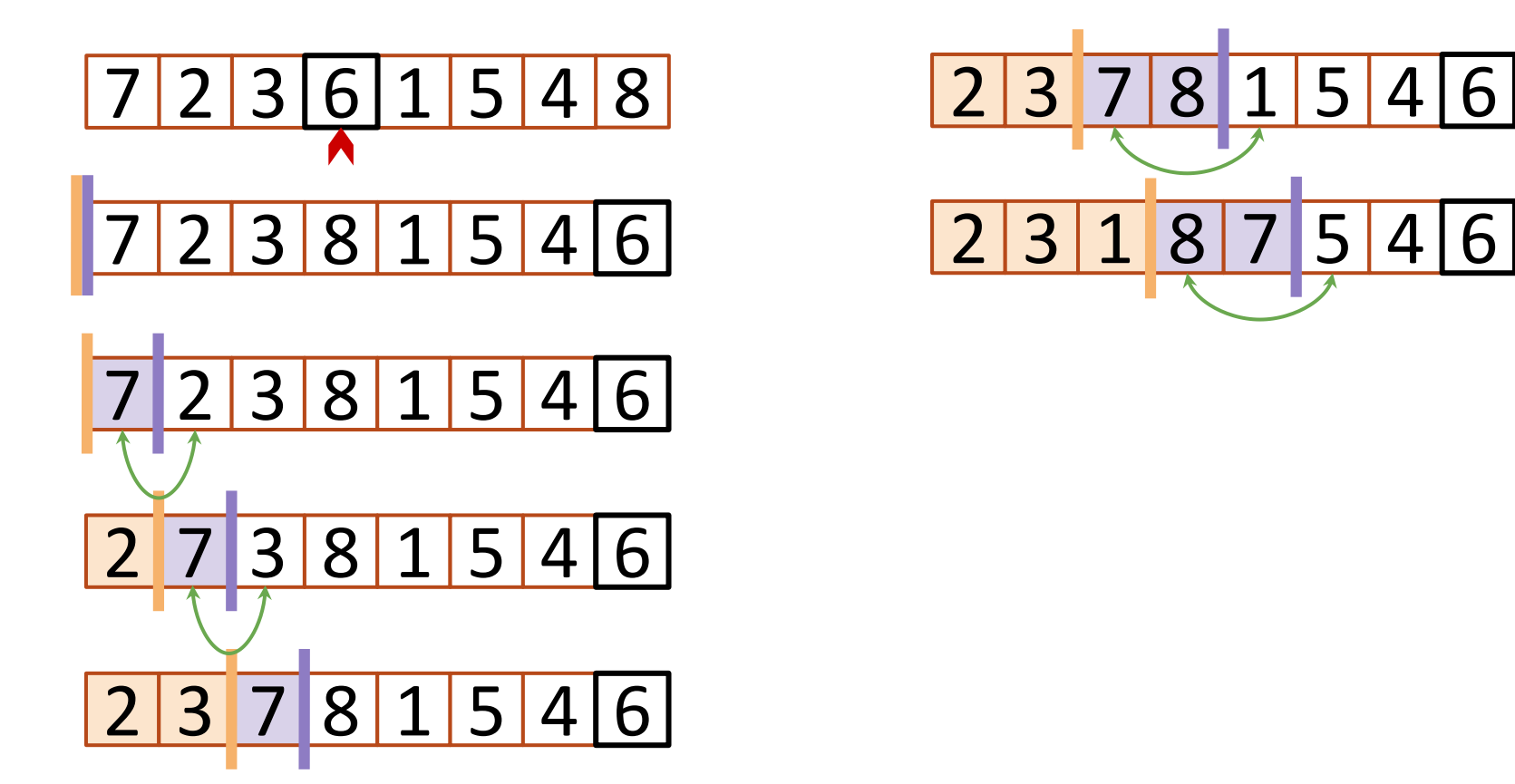

Choose pivot & swap with last element so  $\Rightarrow$  and pivot is at the end. Initialize

 $Increment$  until it sees something smaller than pivot,  $\Rightarrow$  reaches the end, then **swap** the things ahead of the bars & increment both bars

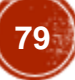

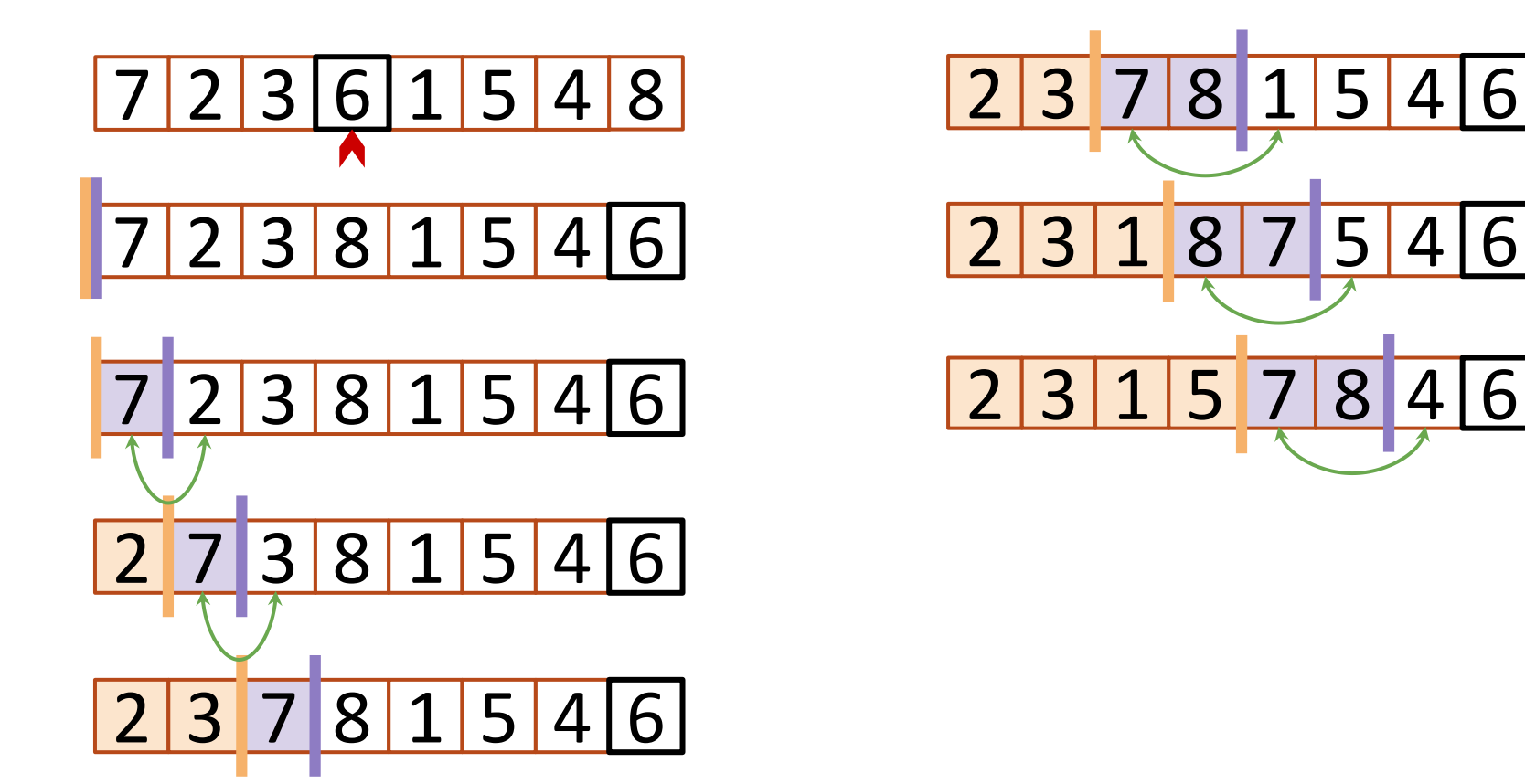

Choose pivot & swap with last element so  $\Rightarrow$  and pivot is at the end. Initialize

 $Increment$  until it sees something smaller than pivot,  $\Rightarrow$  reaches the end, then **swap** the things ahead of the bars & increment both bars

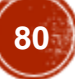

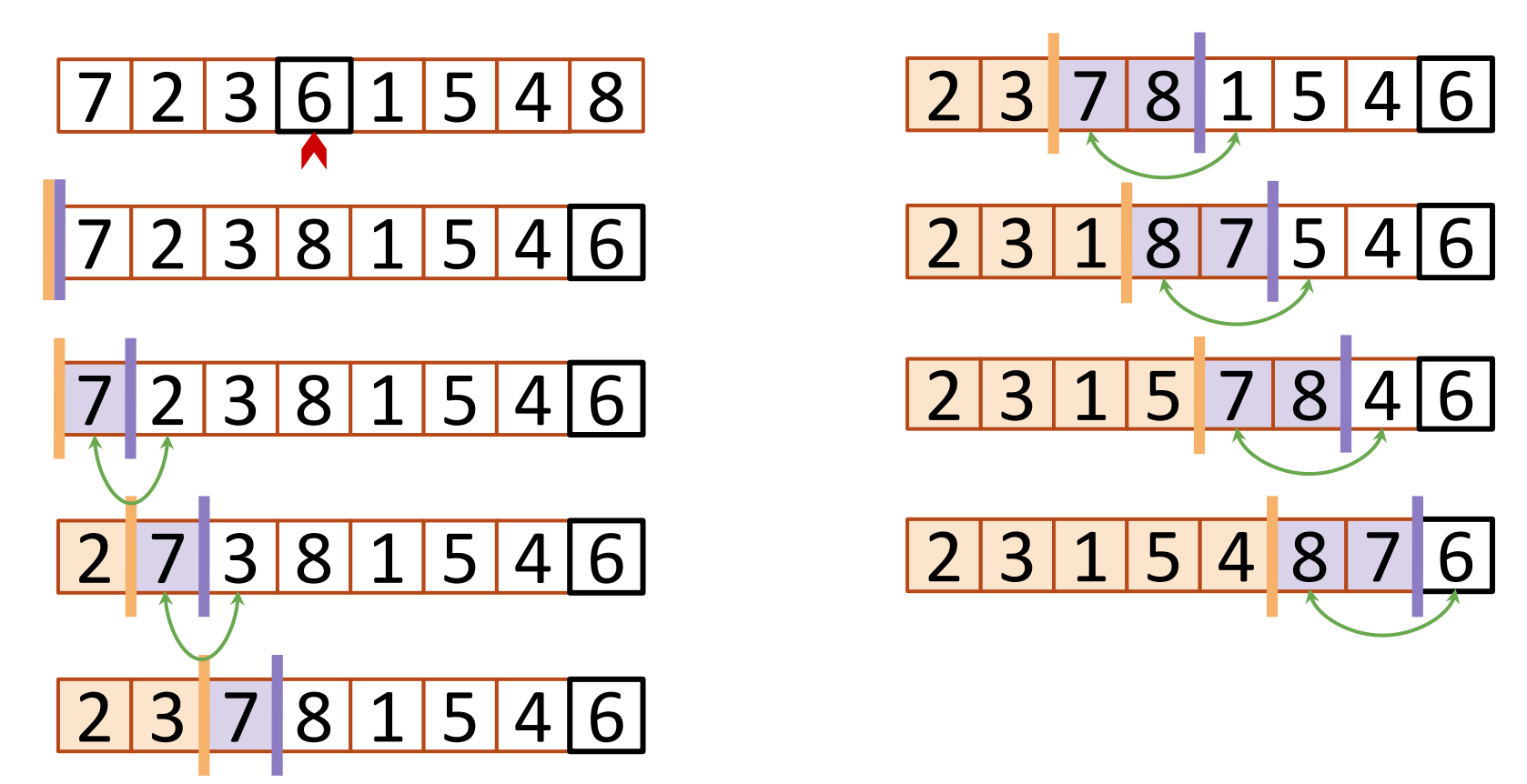

Choose pivot & swap with last element so  $\Rightarrow$  and pivot is at the end. Initialize

 $Increment$  until it sees something smaller than pivot,  $\Rightarrow$  reaches the end, then **swap** the things ahead of the bars & increment both bars

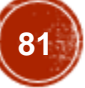

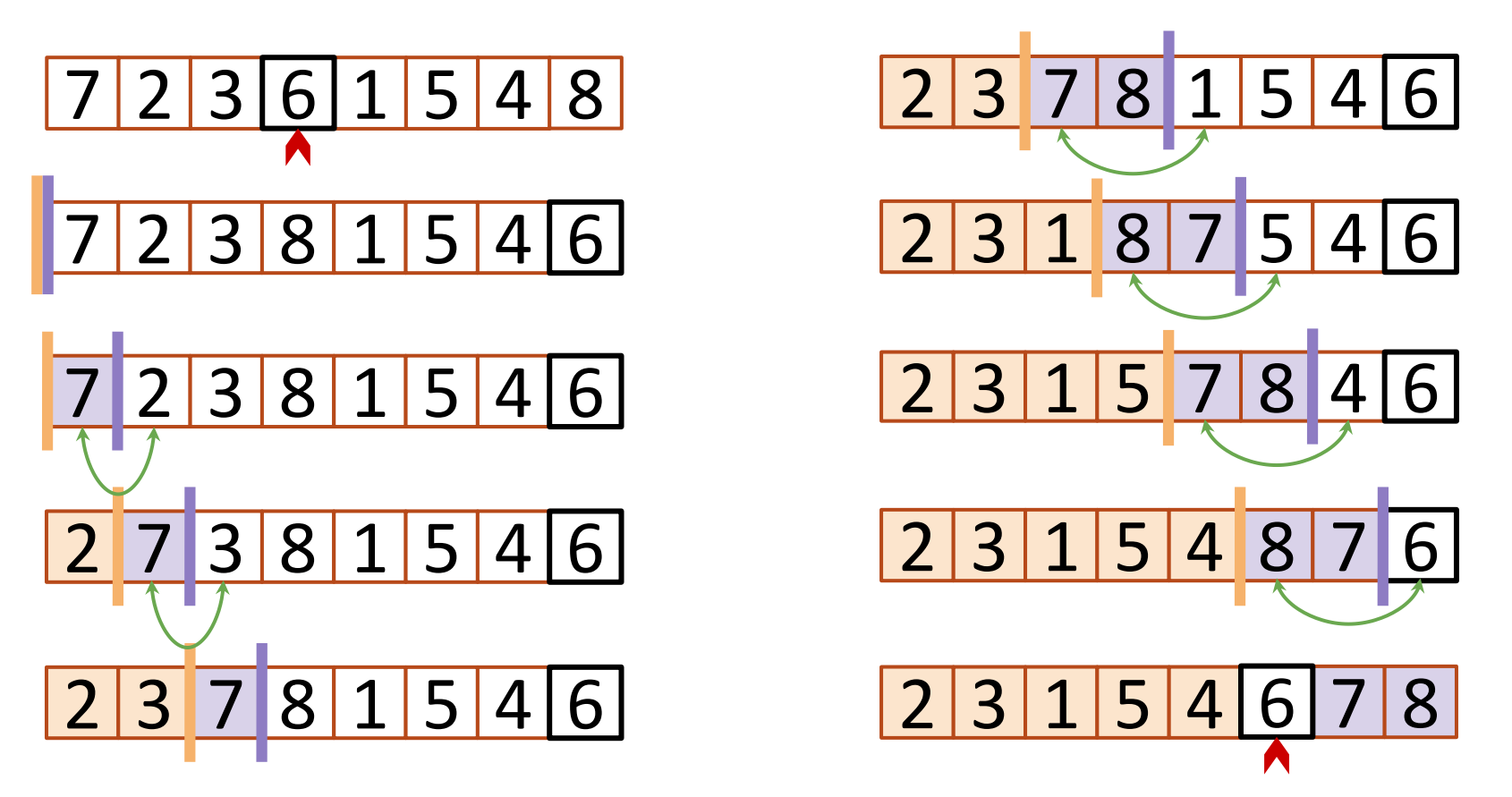

Choose pivot & swap with last element so  $\Rightarrow$  and pivot is at the end. Initialize

 $Increment$  until it sees something smaller than pivot,  $\Rightarrow$  reaches the end, then **swap** the things ahead of the bars & increment both bars

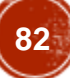

# Quick Sort vs. Merge Sort

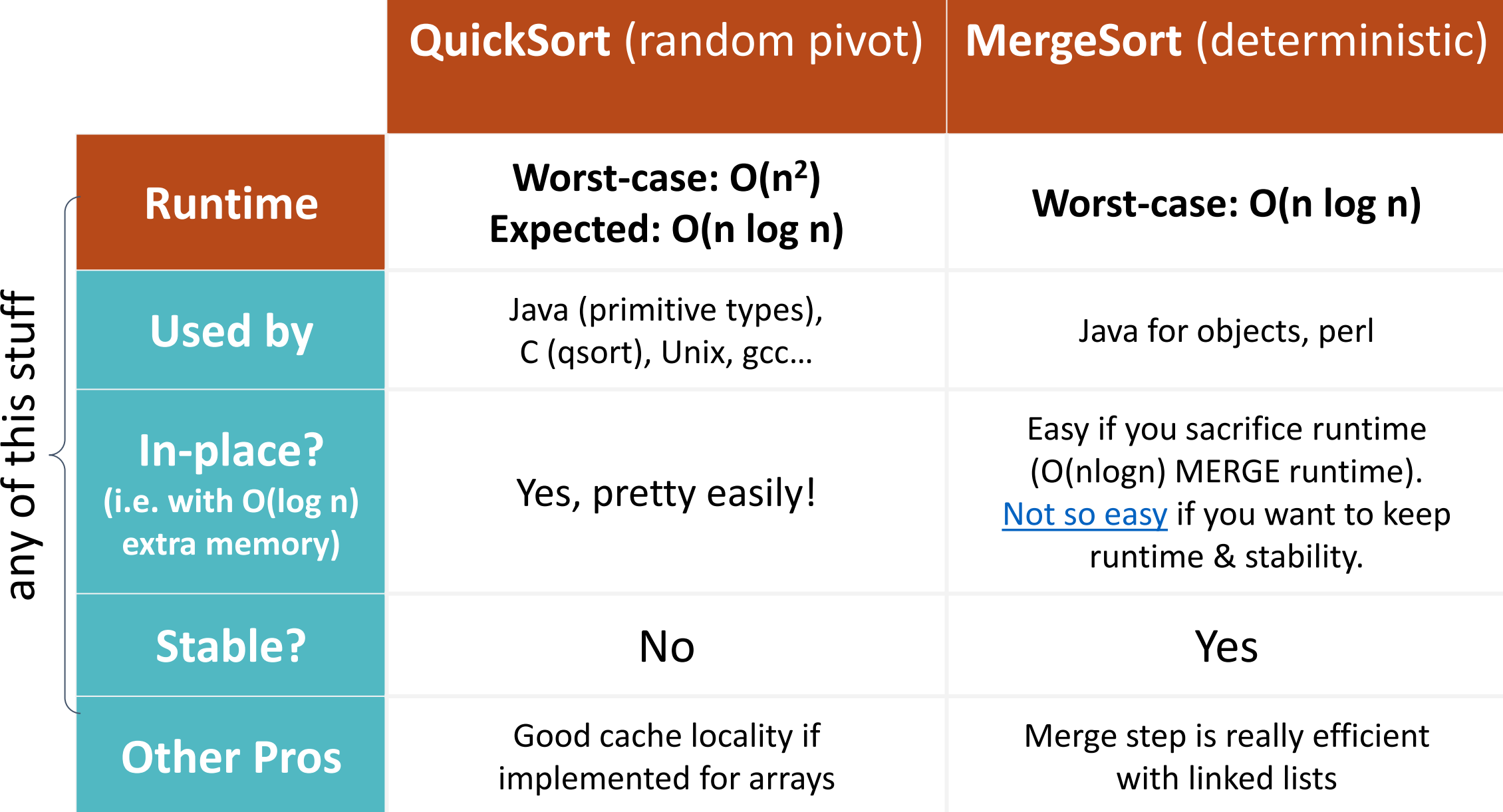

83**83**

#### Recap

- Runtimes of **randomized algorithms** can be measured in two main ways:
	- Expected runtime (you roll the dice)
	- Worst-case runtime (the bad guy gets to fix the dice)

#### ● **QUICKSORT!**

- Another *DIVIDE and CONQUER* sorting algorithm that employs randomness
- Elegant, structurally simple, and actually used in practice!

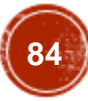

# Acknowledgement

• Stanford University

# Thank You

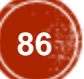